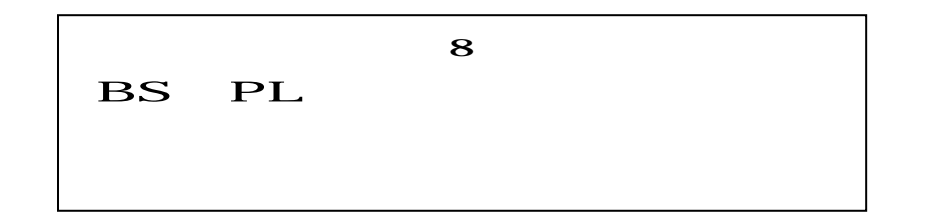

## BS PL

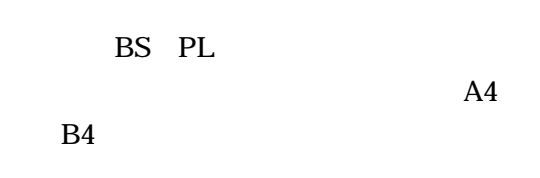

 $\sim$  1

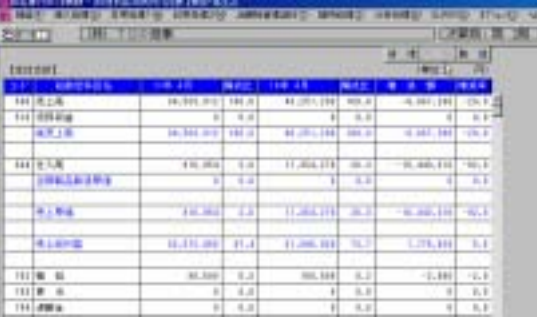

## BS PL

**THE COURS** 

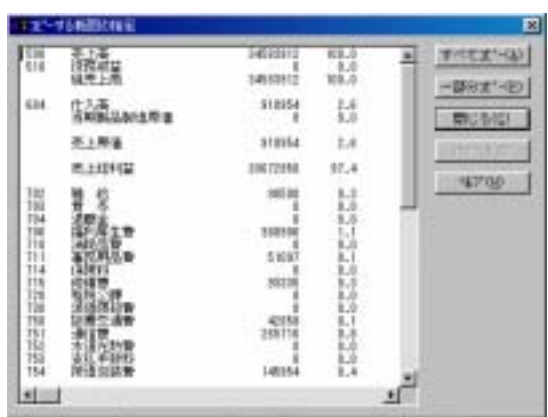

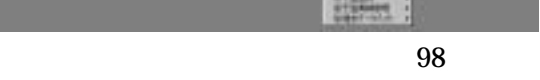

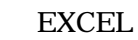

 $\mathbf 1$ 

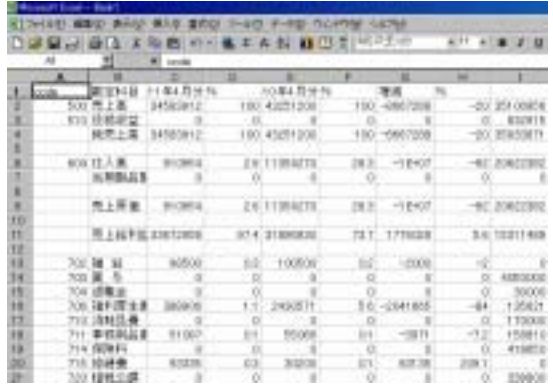

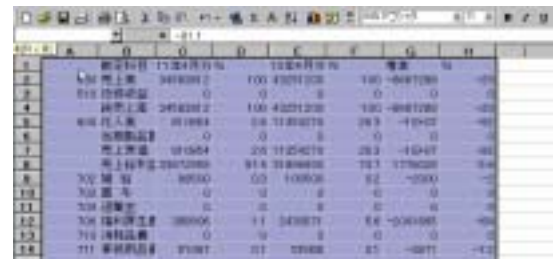

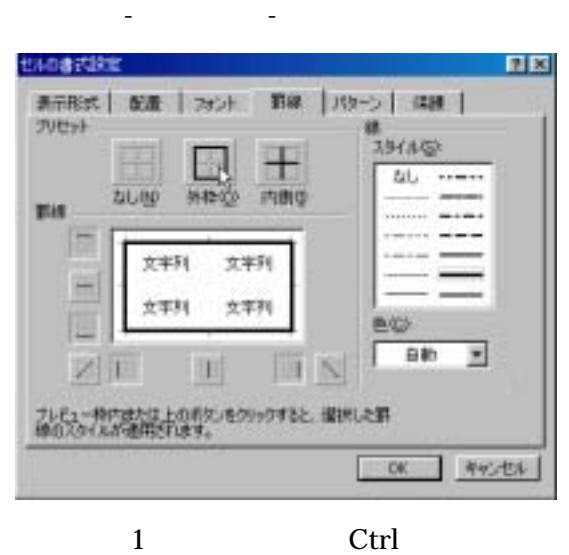

|    | 477988<br>D G U |           | m<br>٠                | 出工品制           | Ð                   |       | ٠<br>MD PSS/St | $+111$ |
|----|-----------------|-----------|-----------------------|----------------|---------------------|-------|----------------|--------|
|    | HIT<br>A        |           |                       |                |                     |       |                | Ħ      |
|    |                 |           | $12.131 + 12.12$<br>٠ |                | <b>TO AN EXIST</b>  |       |                |        |
| ۳  | 500             |           | 3450304               |                | 100 43291 190       | 100   |                | w      |
| ۵  | 58.OI           |           |                       |                |                     |       |                |        |
|    |                 |           |                       | 100            | ٠                   | $+00$ |                |        |
|    |                 | 004 (ft.) |                       | 28             | T.<br>$\rightarrow$ | 83    | 介數組            |        |
|    |                 |           |                       |                |                     |       |                |        |
|    |                 |           |                       | ٠              |                     |       | PHIT           |        |
| н  |                 |           | ٠                     | 574            |                     | - 7   | $-1$           | ш      |
| w  | TX.             | m         |                       | OB             | 100500              | 02    | $-0000$        |        |
| 31 | TUD             |           |                       | $\blacksquare$ | O                   |       |                |        |

PL PL SERVERSE PLANE

BIEGL | 南白田 | ホページフレビューGD | 開けるCD | ベルブ田

|     | 982          |    |   | ٠ |        |  |
|-----|--------------|----|---|---|--------|--|
|     |              |    |   |   |        |  |
|     |              |    |   | ÷ |        |  |
|     |              |    | ٠ |   |        |  |
|     |              |    |   |   |        |  |
|     |              |    |   |   |        |  |
|     |              |    |   |   |        |  |
| KX. |              | œ  | w |   |        |  |
| 832 |              |    |   |   |        |  |
|     |              |    |   |   |        |  |
|     |              |    |   |   | -23941 |  |
|     |              |    |   |   |        |  |
|     |              |    |   |   |        |  |
|     |              |    |   |   |        |  |
|     | <b>0.111</b> | öd |   |   | 81.11  |  |
| 723 |              |    |   |   |        |  |

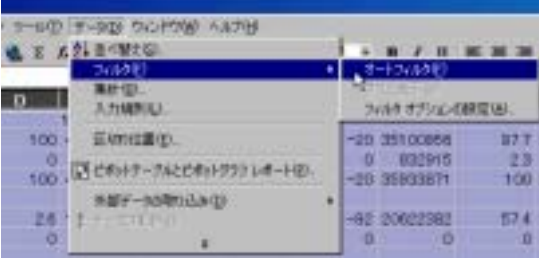

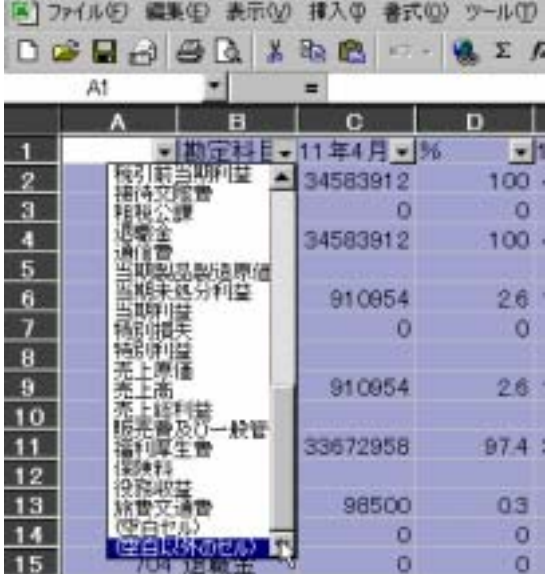